## Waterford School District Intranet

## Internal Website - Staff Resources, Forms & Guides

Staff members looking to quickly access department forms, links to commonly needed resources/tools and documents, should use the Intranet. Staff-only content—all in one place! Access from work or home—wherever there is connection to the internet.

1. On the District homepage, select Intranet. [\(www.wsdmi.org\)](http://www.wsdmi.org/)

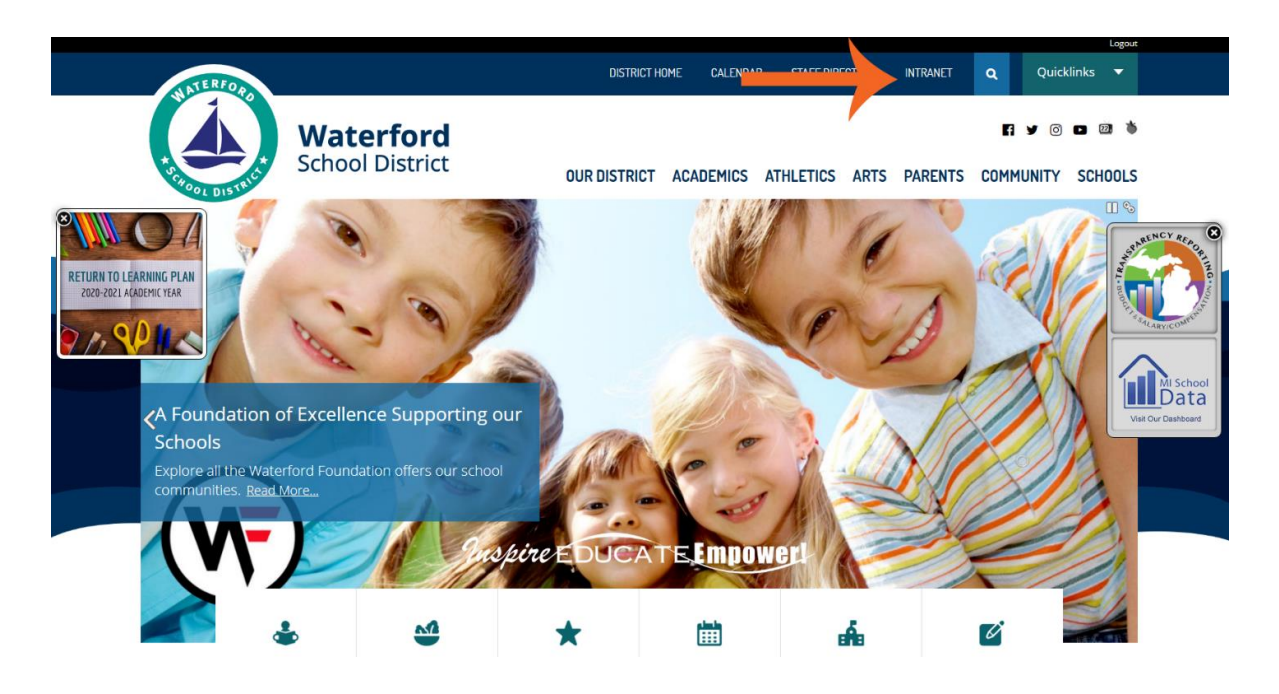

2. Log in with your District username and password.

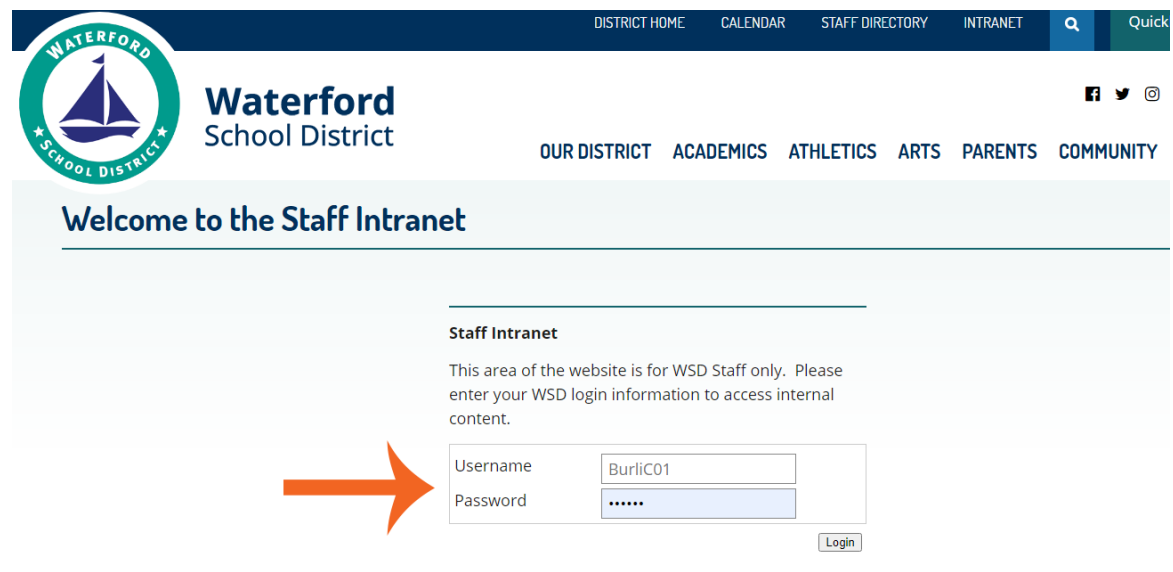

3. Review the Intranet Dashboard, categorized by department.

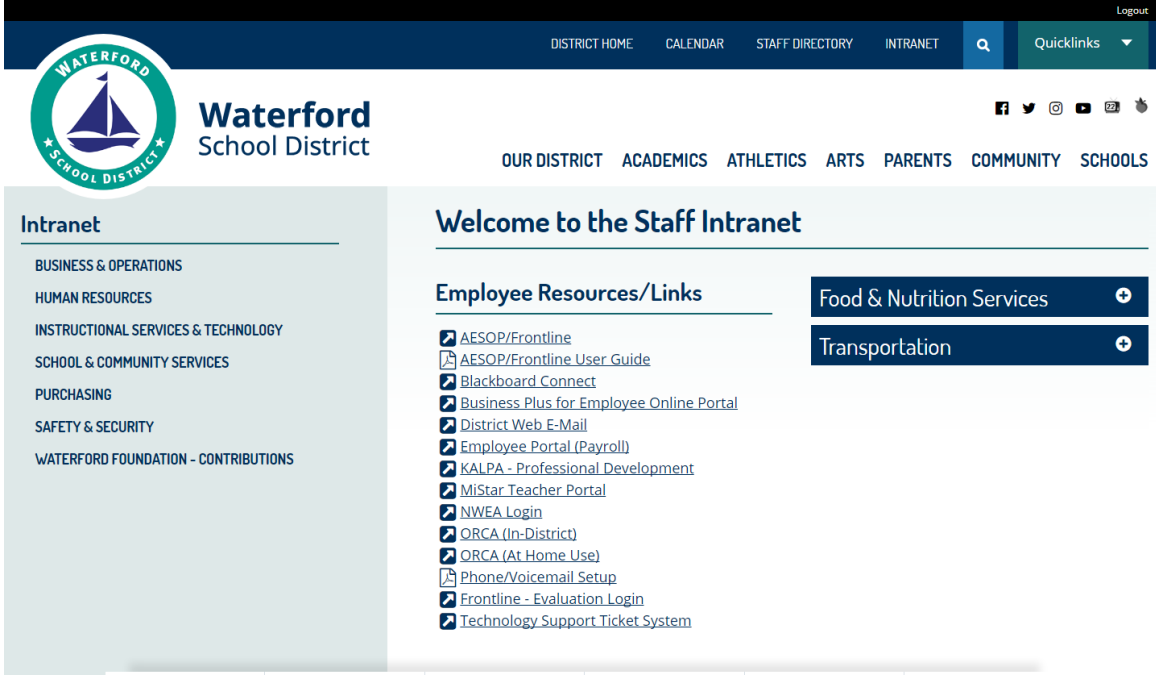

Concerns/suggestions for additional content should be directed to:

Chris Burlingame District Webmaster [BurliC01@wsdmi.org](mailto:BurliC01@wsdmi.org)